**MENDELU** Odbor informačních technologií

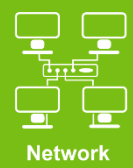

# Connect to VPN MENDELU

Tutorial for Ubuntu

(Manual prepared on Ubuntu 22.04.3 distribution)

oit.mendelu.cz tech.mendelu.cz/en/

#### 1. Download the installation file from the site.

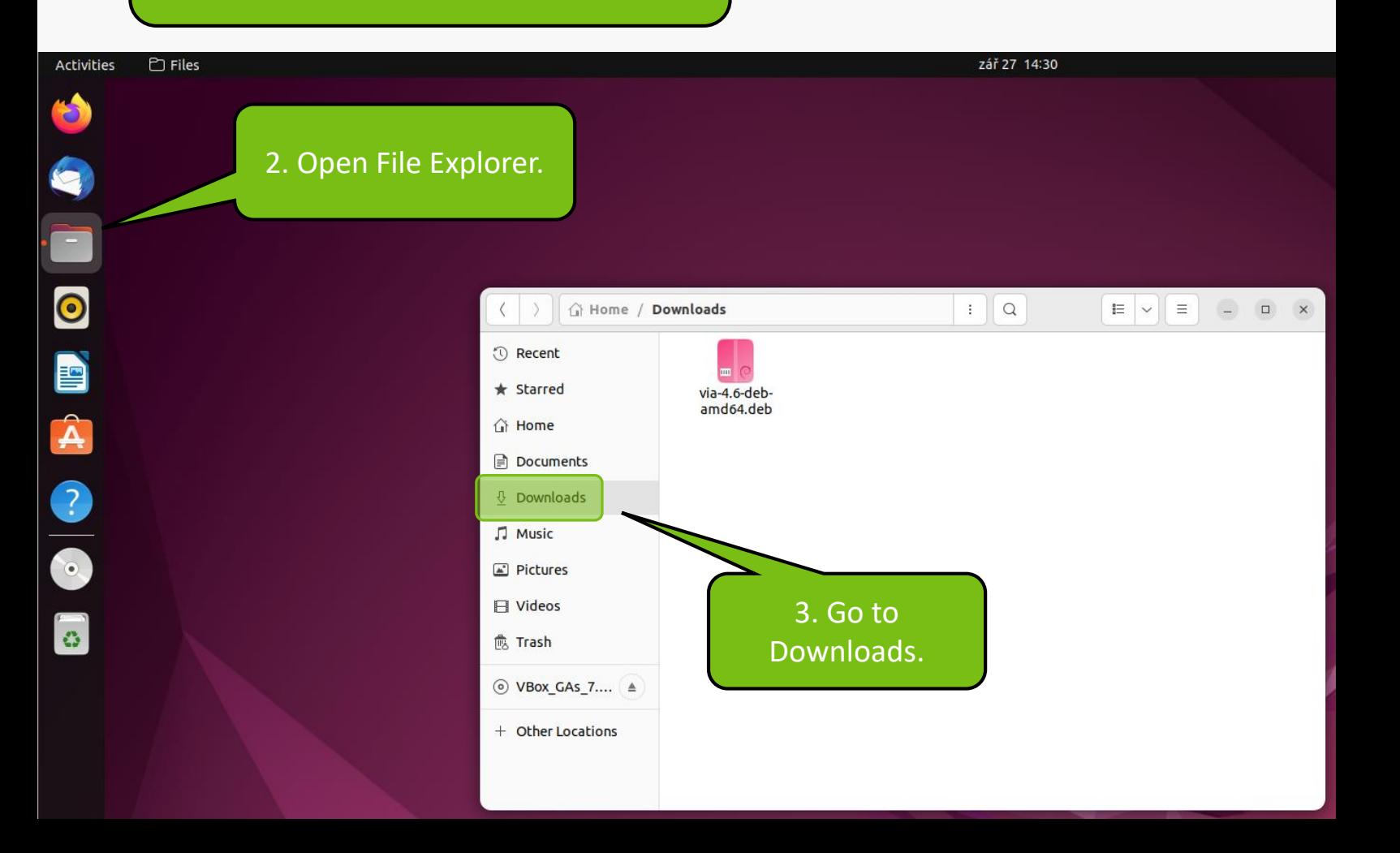

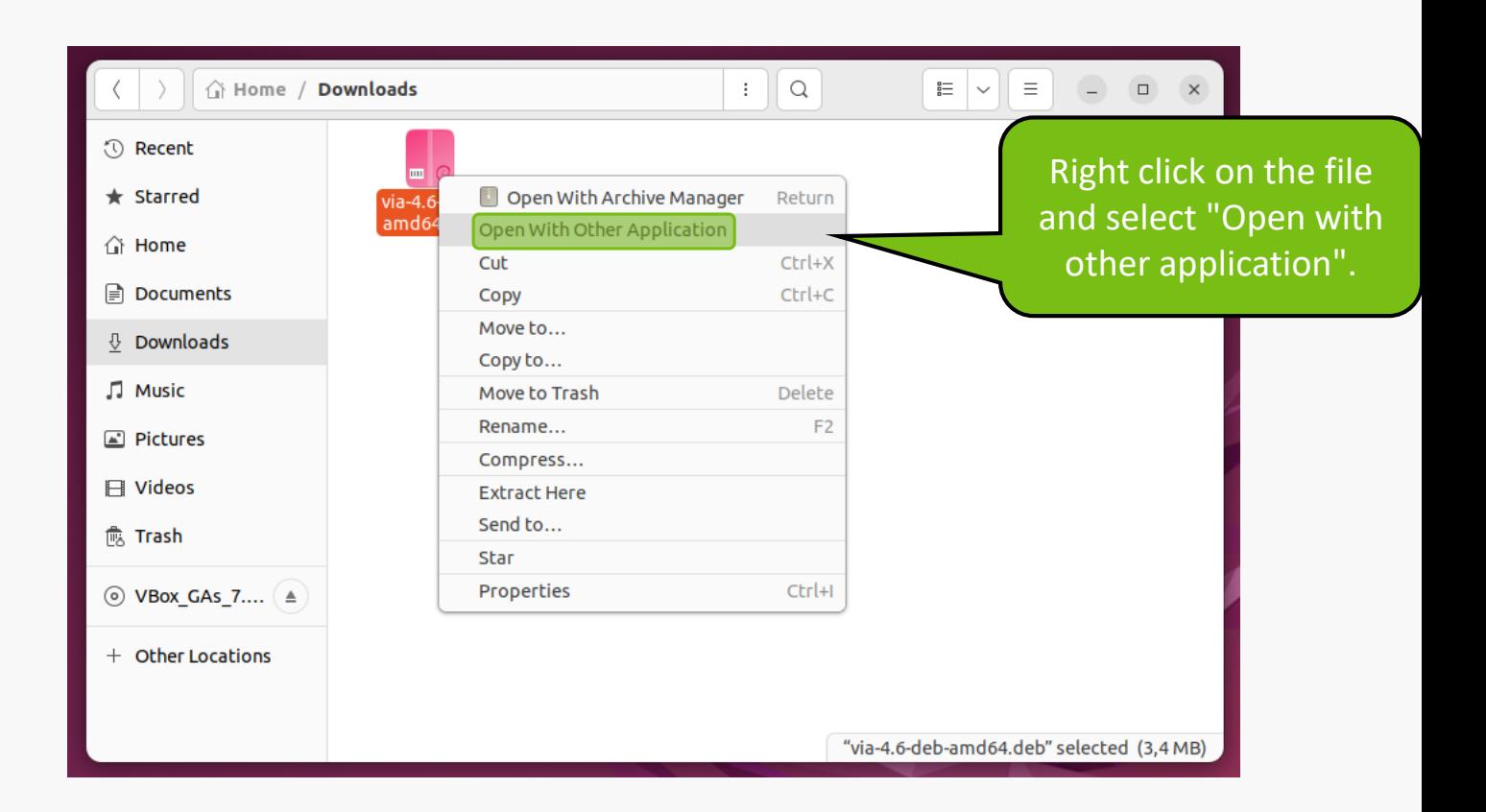

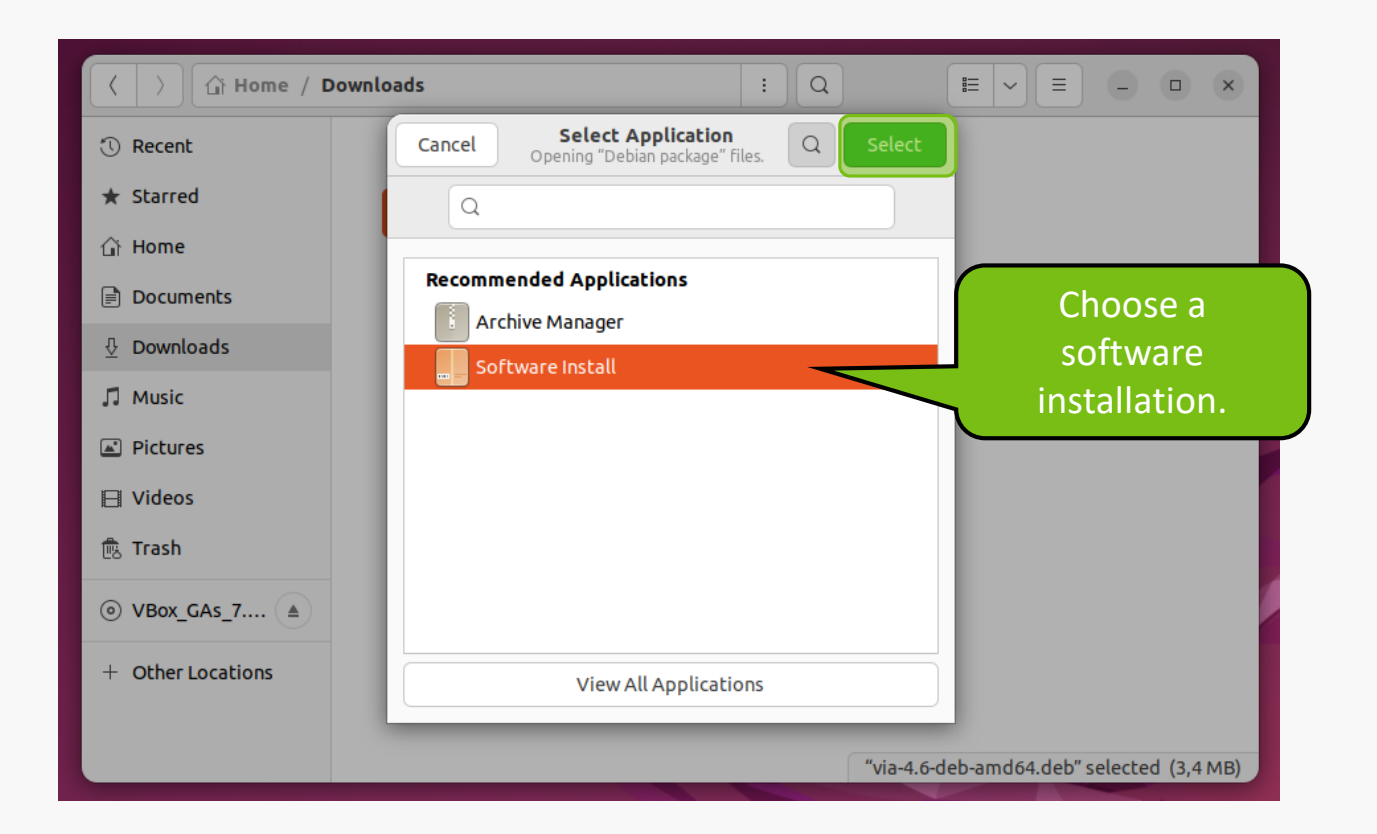

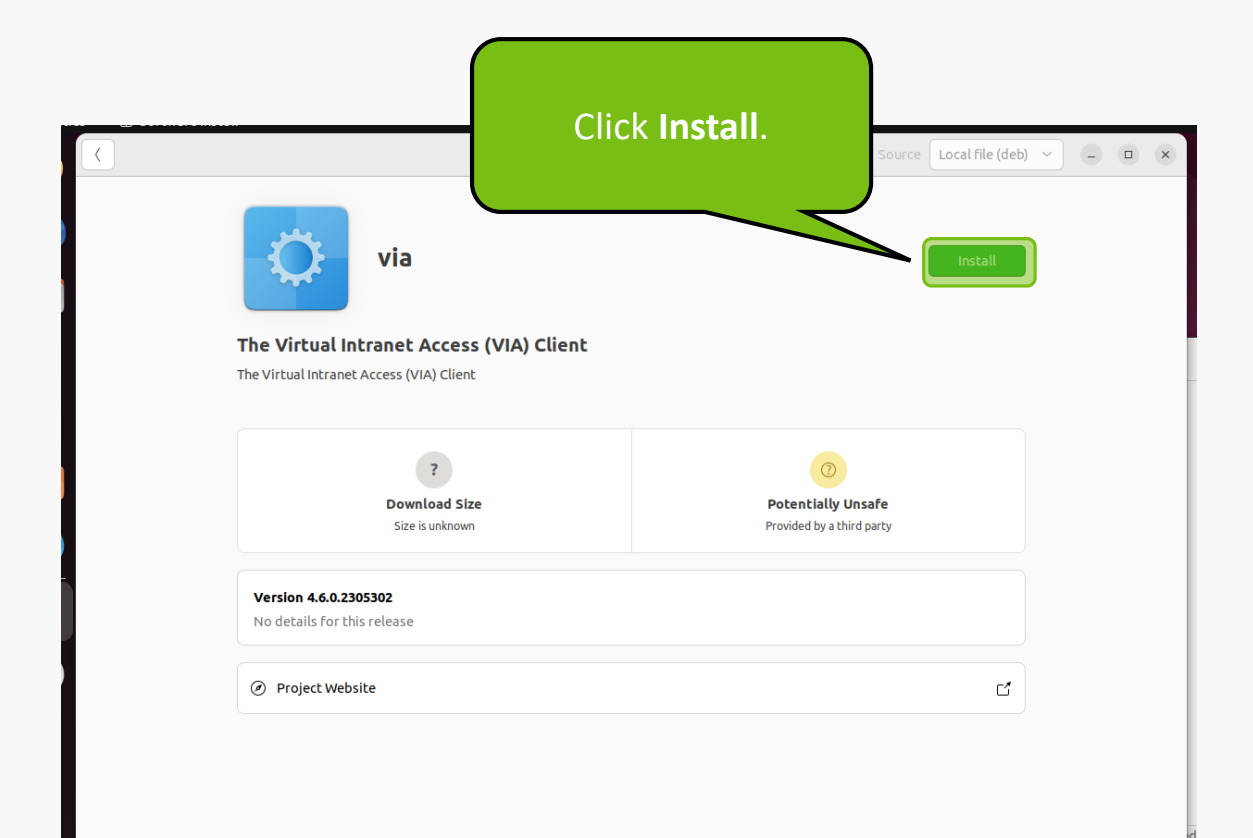

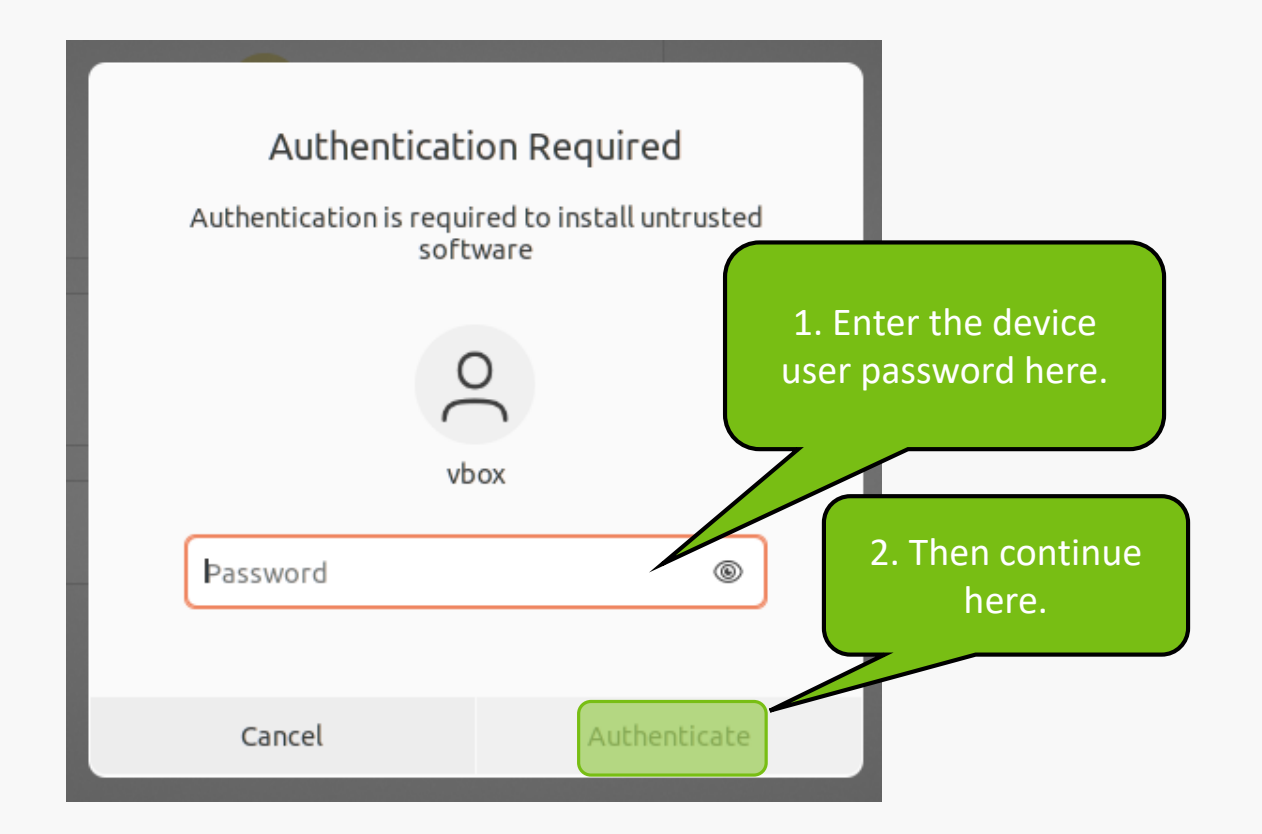

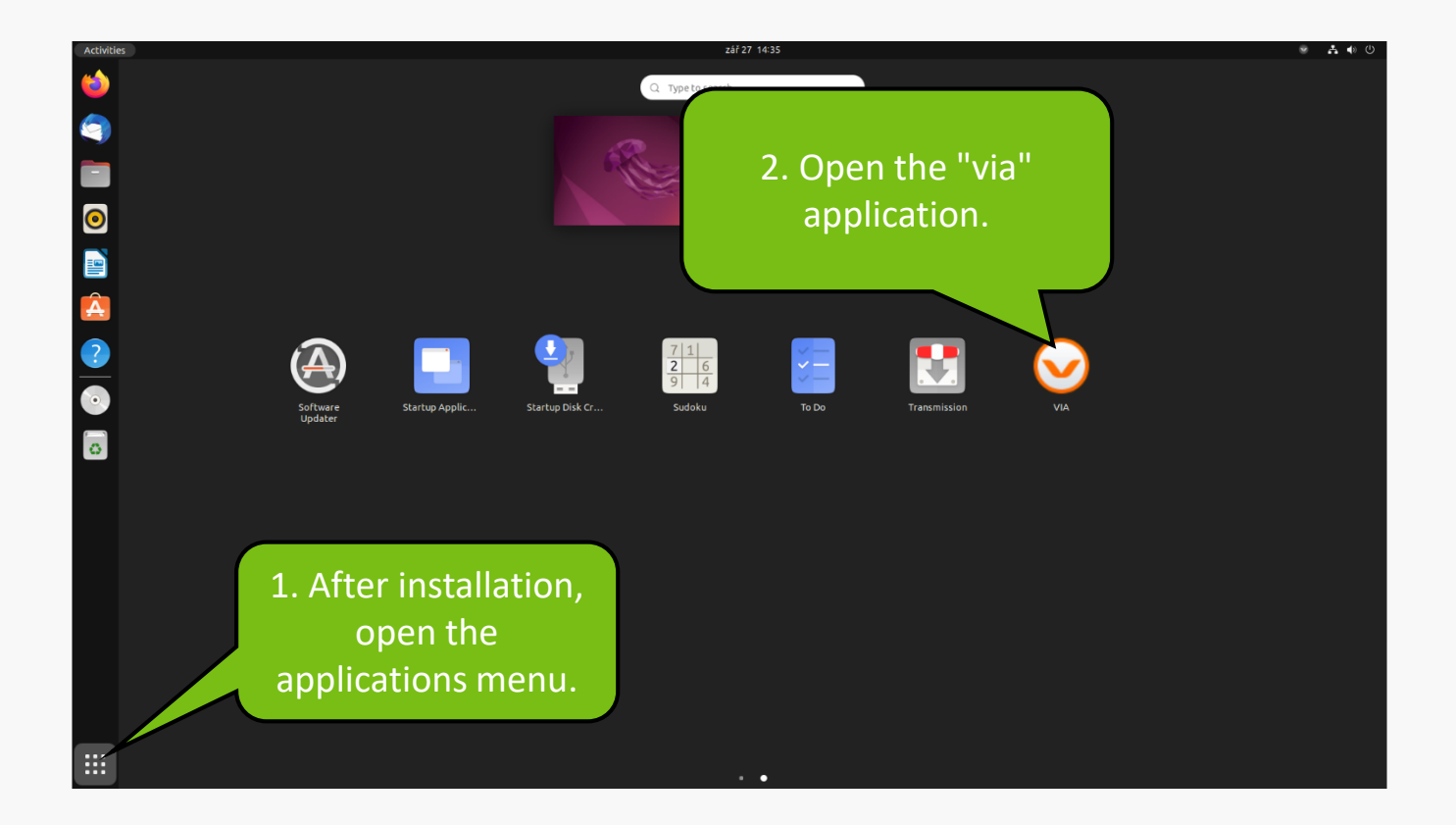

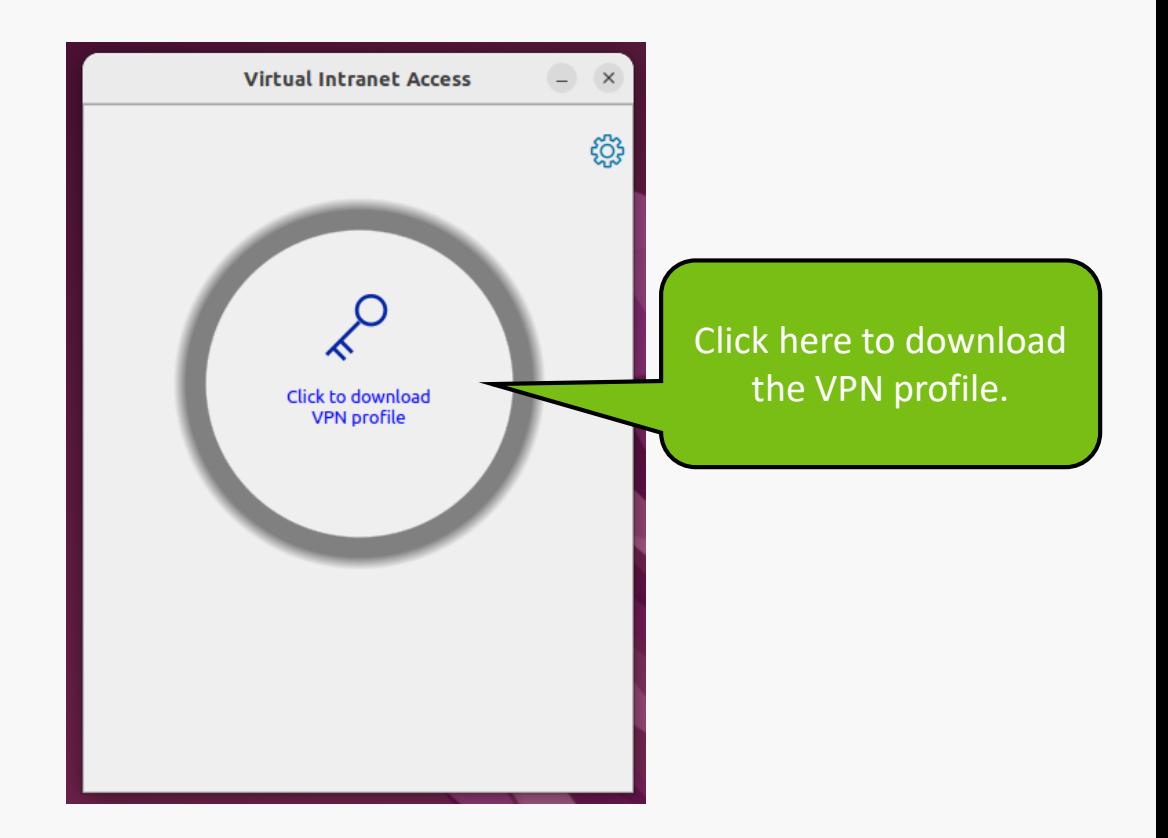

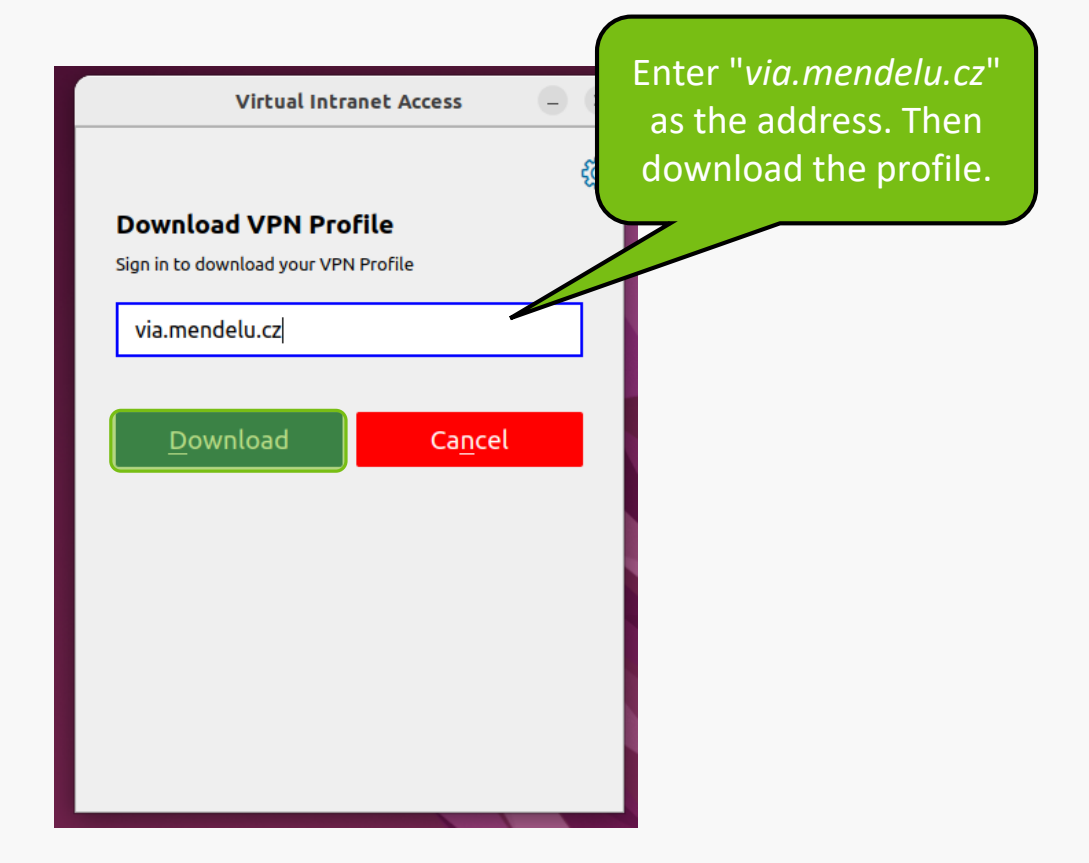

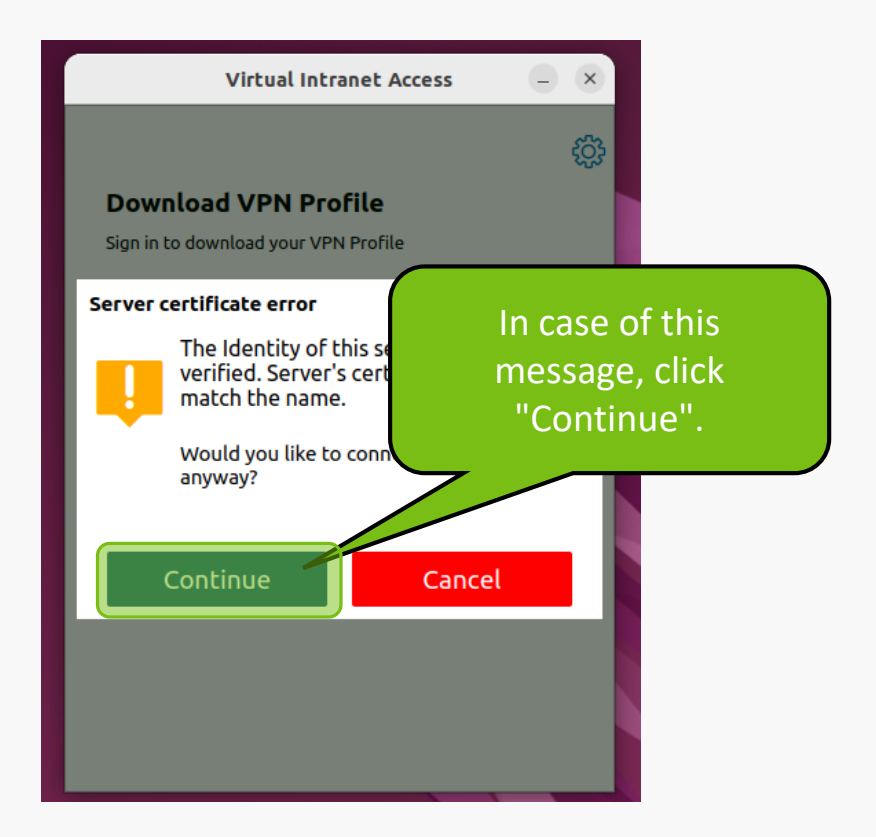

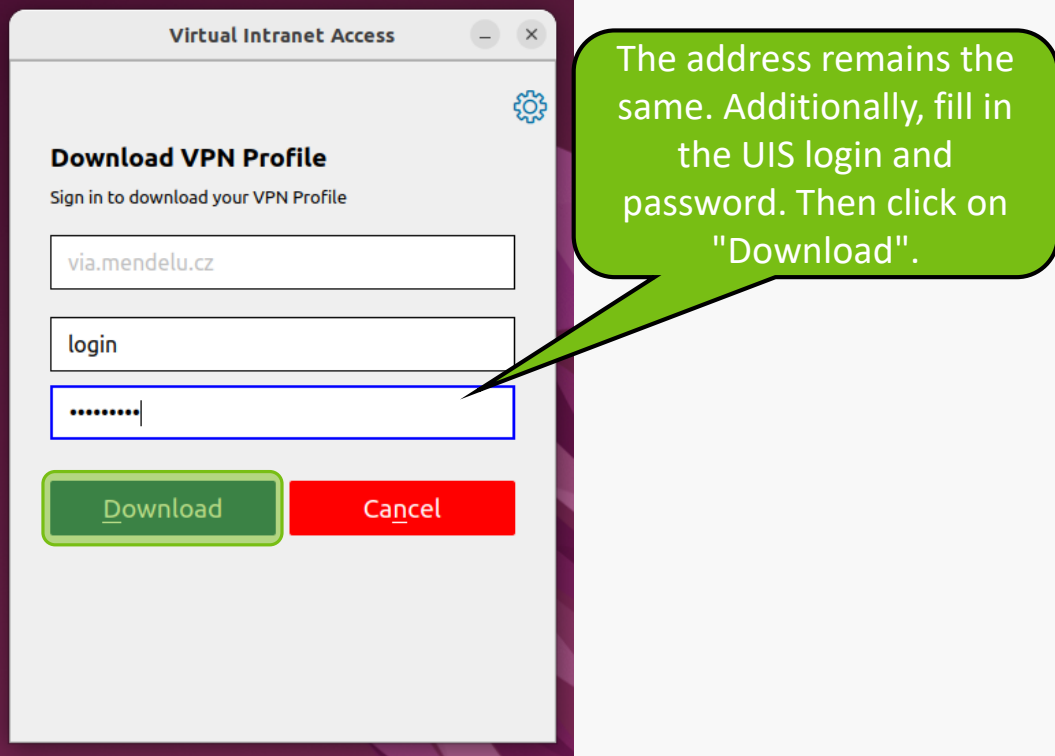

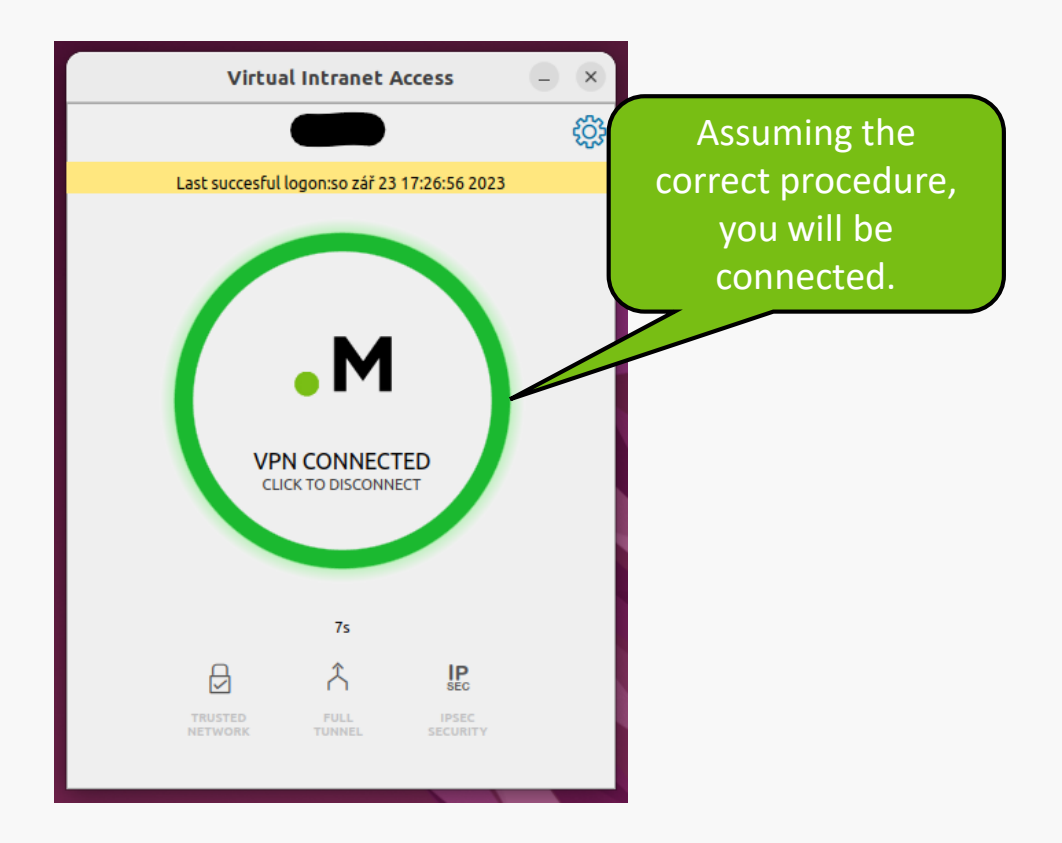

### **VPN troubleshooting**

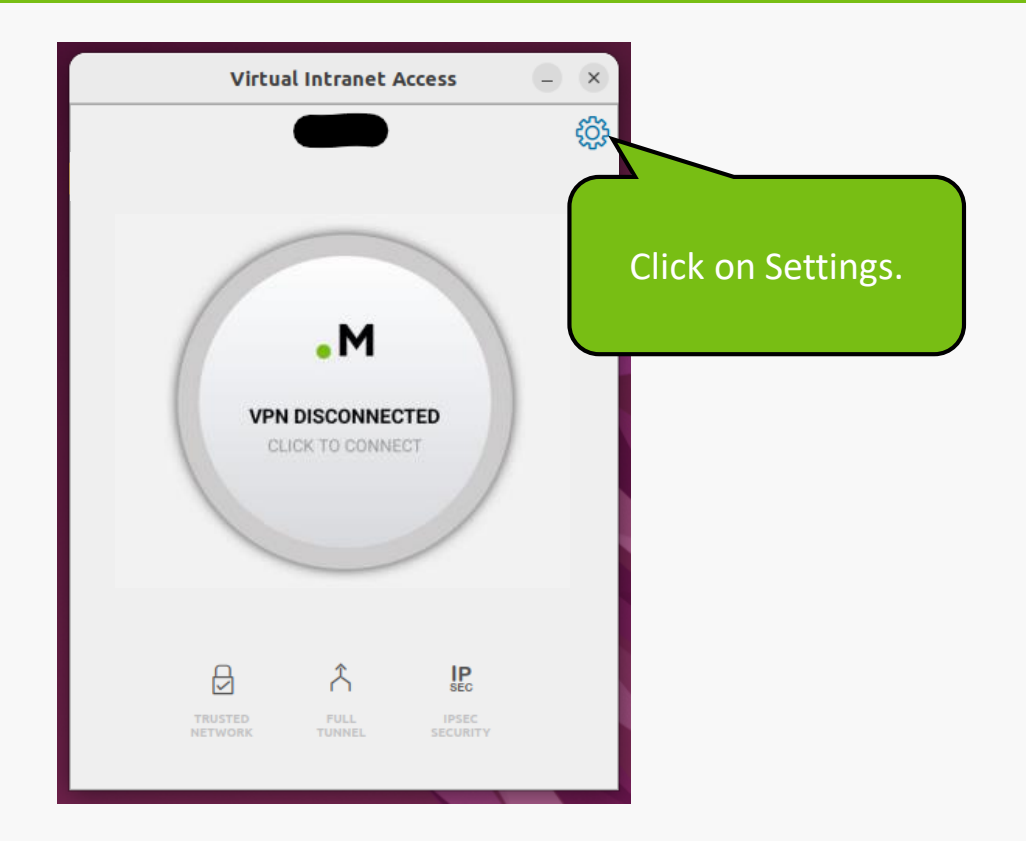

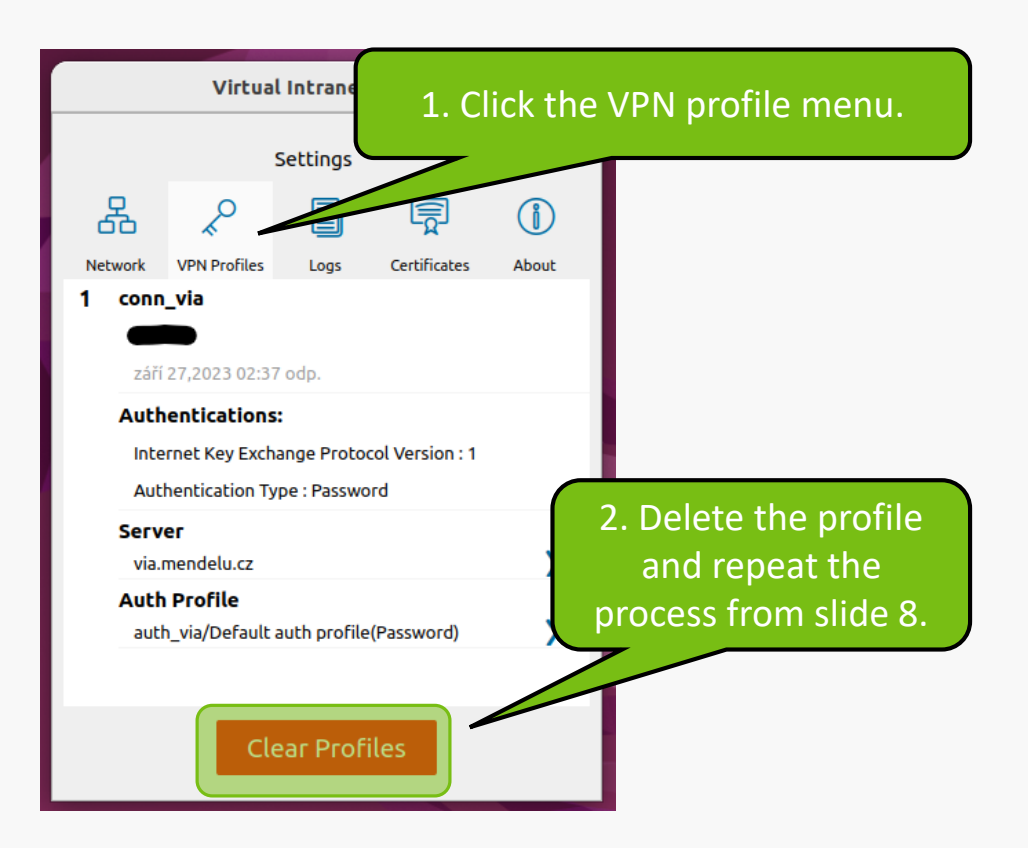

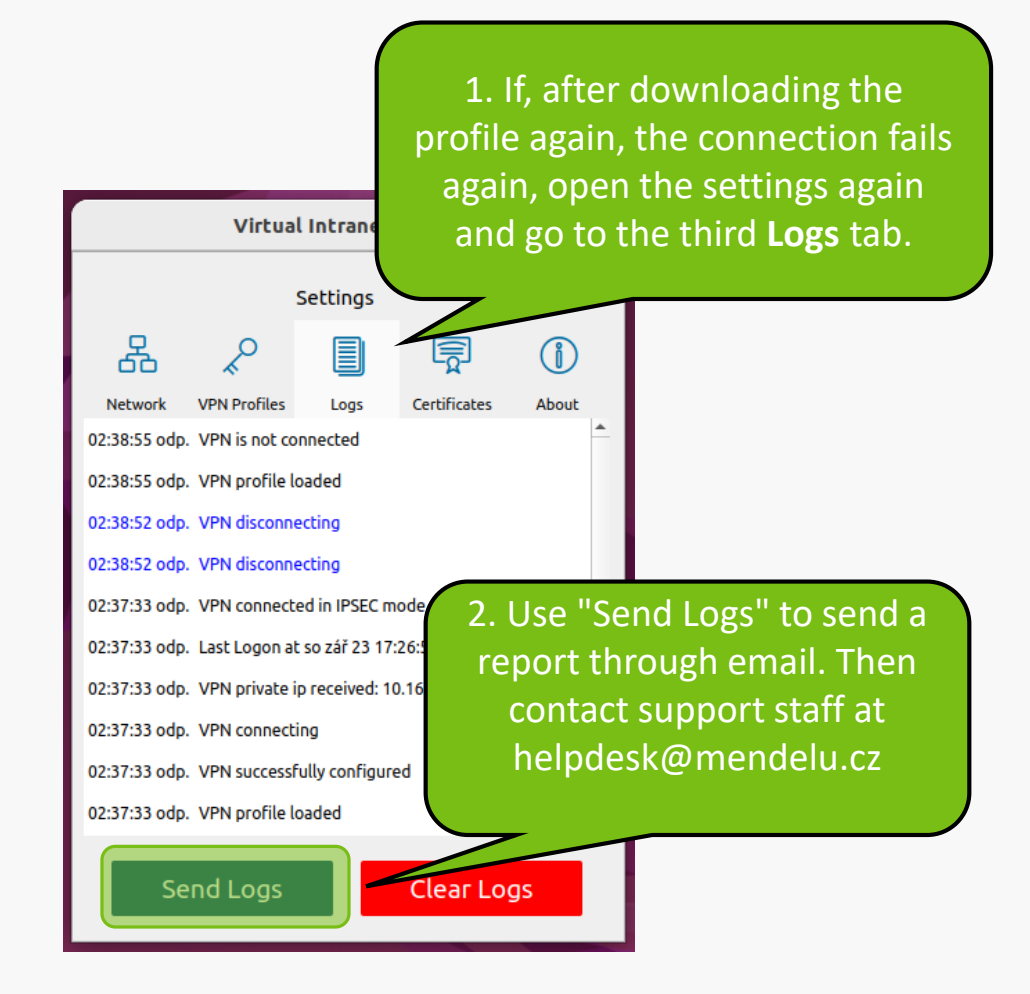

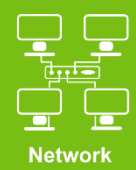

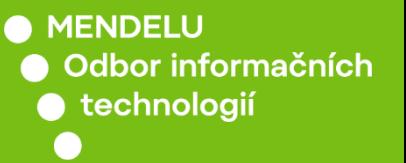

## Instructions prepared by

### Department of Information Technology OIT MENDELU

tech.mendelu.cz/en/